## インターネット出願の流れ Ⅳ.インターネット出願の流れ

●インターネット出願について

■平日・土日・祝日24時間出願手続きができます。

■ご自宅で出願手続きができます。

■各種クレジットカード・コンビニエンスストア・ペイジーでのお支払い方法が選べます。

**Command** Carlo**mand** Captain VISA Mastercard DCB **Report CO. CO. 2009** 

■システムに関するお問合せは、出願サイト内右下の「お問合せ先」へご連絡ください。 (24時間対応) ※募集要項内容に関するお問合せは、本校へ受付時間内にご連絡ください。

●出願手続きの方法

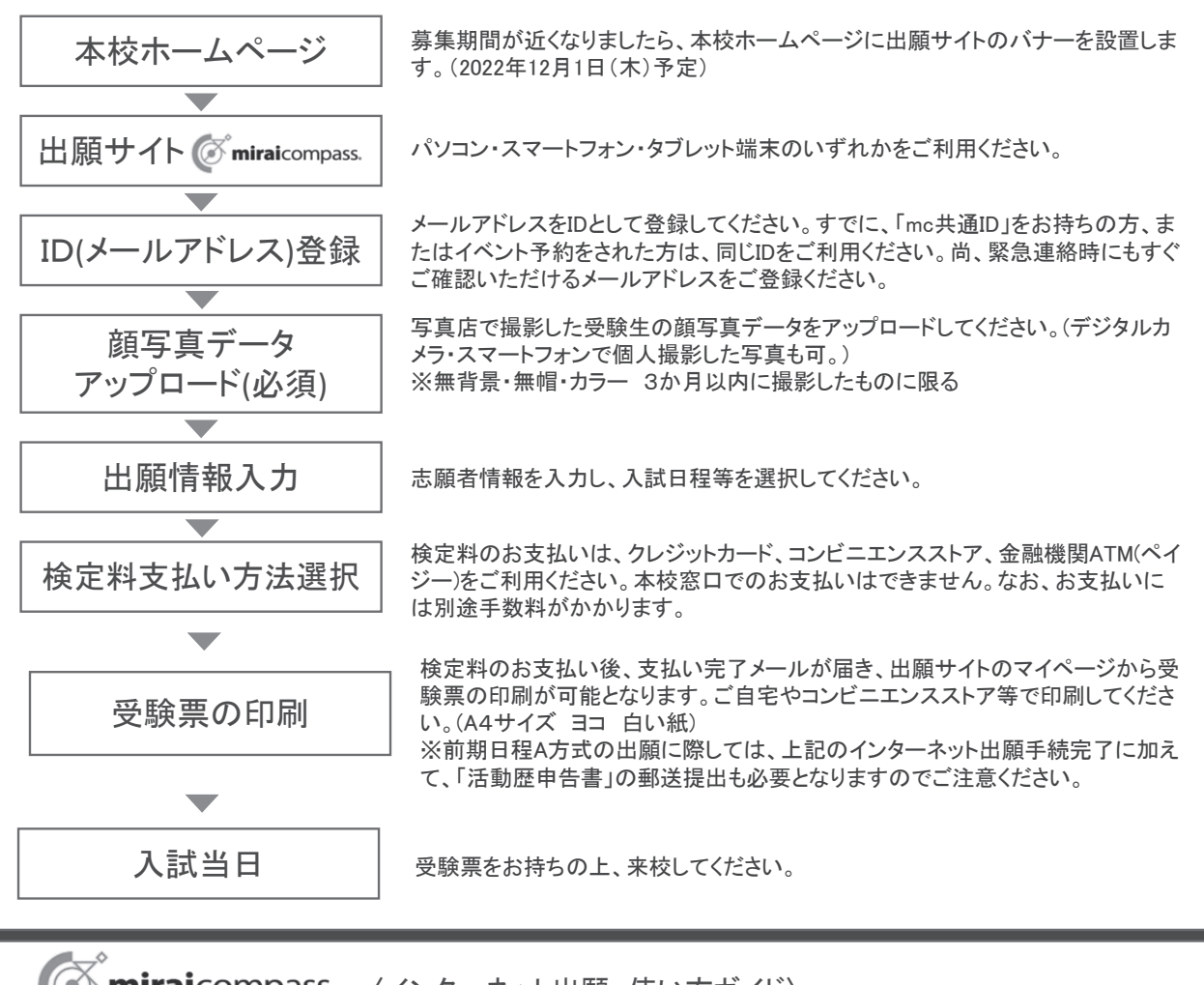

miraicompass. <インターネット出願 使い方ガイド〉

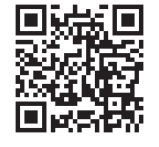

インターネット出願 写真アップロード手順 受験票印刷手順

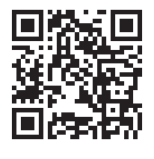

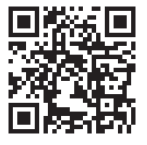